School of Interactive & Digital Media Digital Entertainment Technology 2007 S1

# **DM2212 – Programming Physics Assignment 1: 3D kinematics**

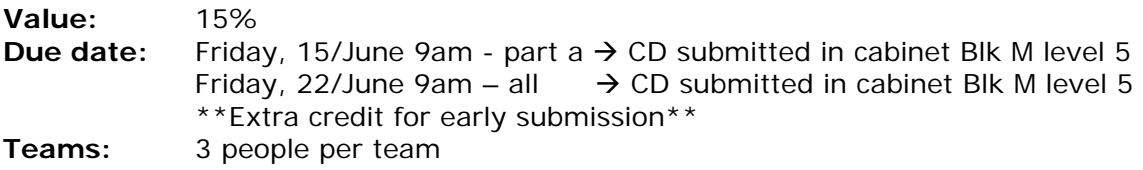

#### **Description**

Create an interactive application that realistically simulates 3D projectile motion of a ball. The ball will be thrown with an initial velocity  $V_0$  into an area populated with static objects that will "respond" with velocities  $V_i$  and make the object "bounce" (note: no dynamics are involved; calculate movement using gravity/velocity)

Show a top and perspective view of the environment, i.e. your application window should look like:

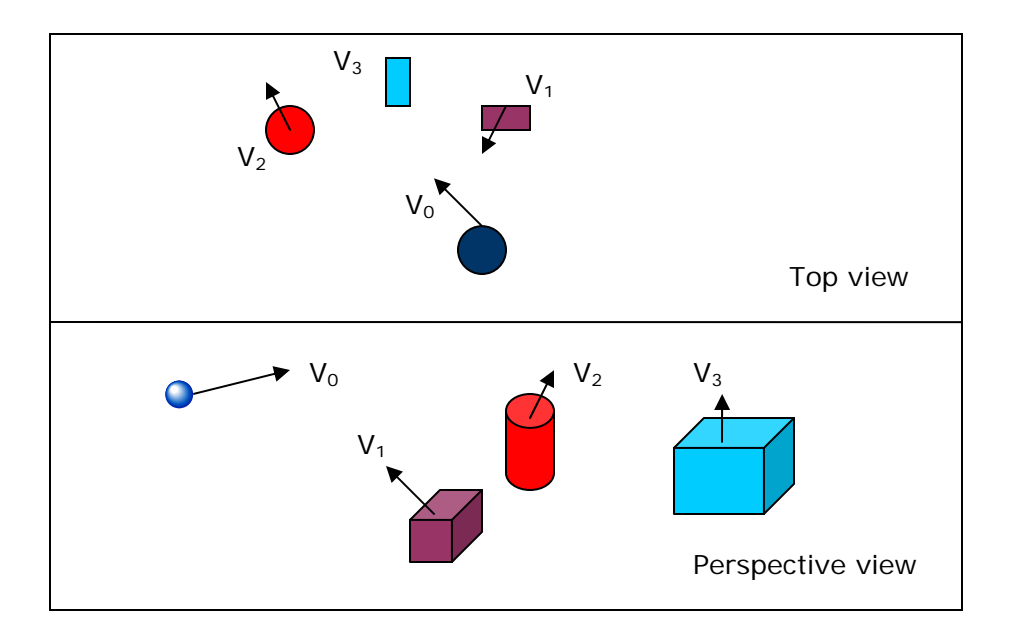

# **Software to use:**

C/C++, OpenGL, GLUT

#### **Conditions/restrictions:**

- There must be at least 3 objects to interact.
- Render an arrow to represent velocities  $(V_i)$
- The program will have 2 options:
	- a) Let the user specify initial position  $(x,y,z)$  and velocity of the ball (using arrow keys for direction, space bar for initial speed) and then calculate/animate the resulting movement.
	- b) Let the user specify the initial position and an object *i*, and then the program calculates the initial velocity  $V_0$  that the ball should have in order to hit object *i*.
- The user must be able to modify the position  $(x,y,z)$  and "response" velocity of any object *i*.
- In order to fire the ball, the user must press the space bar. The longer the bar is pressed, the bigger the initial speed.
- After the object hits the ground, stop the animation and print the final velocity and total horizontal distance moved.
- You must use your own vector class and any other classes/libraries to calculate the movement. No library other than <cmath> can be used.
- The application must reset after the object hits the ground and prints results.

### **Grading:**

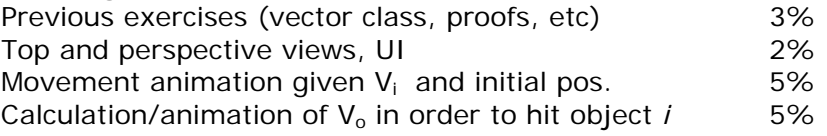

## **Extra credit (max 5%):**

- 1. Show an speedometer (1%)
- 2. Add the ability to move objects after the ball is fired. (1%)
- 3. Let the user specify initial position of ball  $(V_0)$  and positions of all objects, then calculate all velocities in order for the ball to bounce on every object at least once. (3%)

### **Suggested project schedule:**

Week 4 – Window and viewports creation, object creation (or model loading) and UI

- Week 5 Constant velocity movement, addition of velocities
- Week 6 Gravity
- Week  $7$  Calculation of  $V_0$  given initial position and object *i*